## <span id="page-0-0"></span>**Inhaltsverzeichnis**

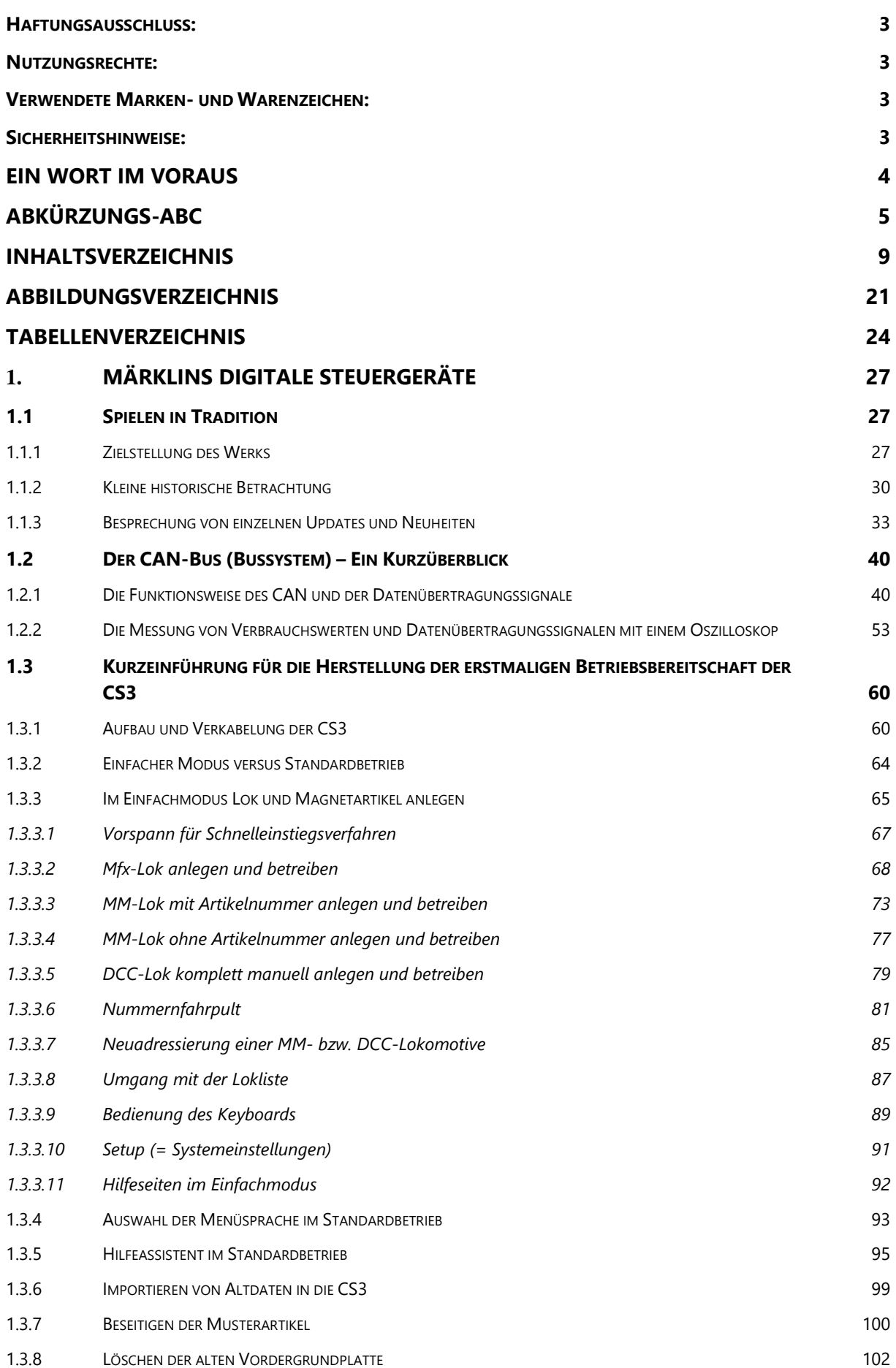

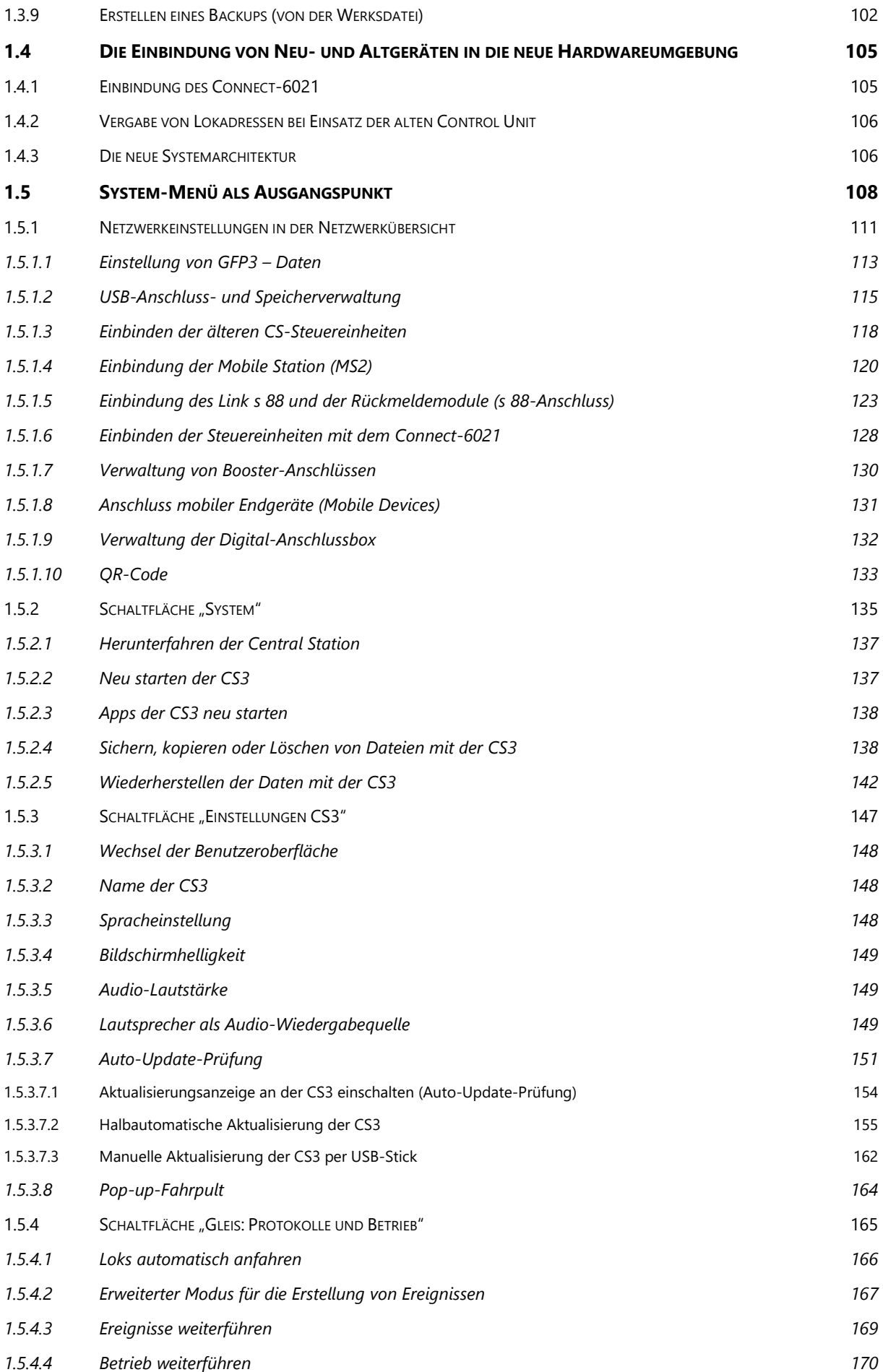

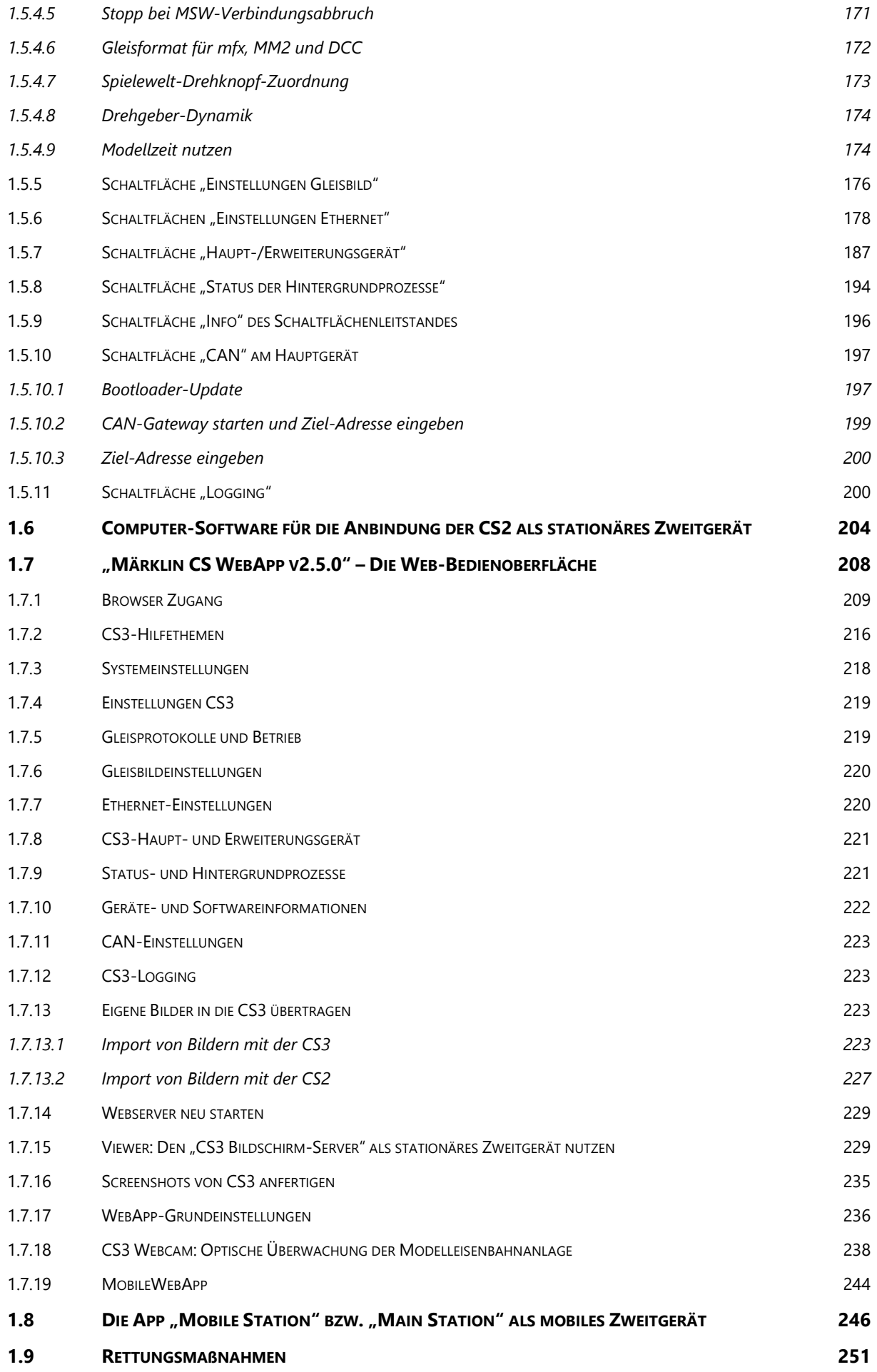

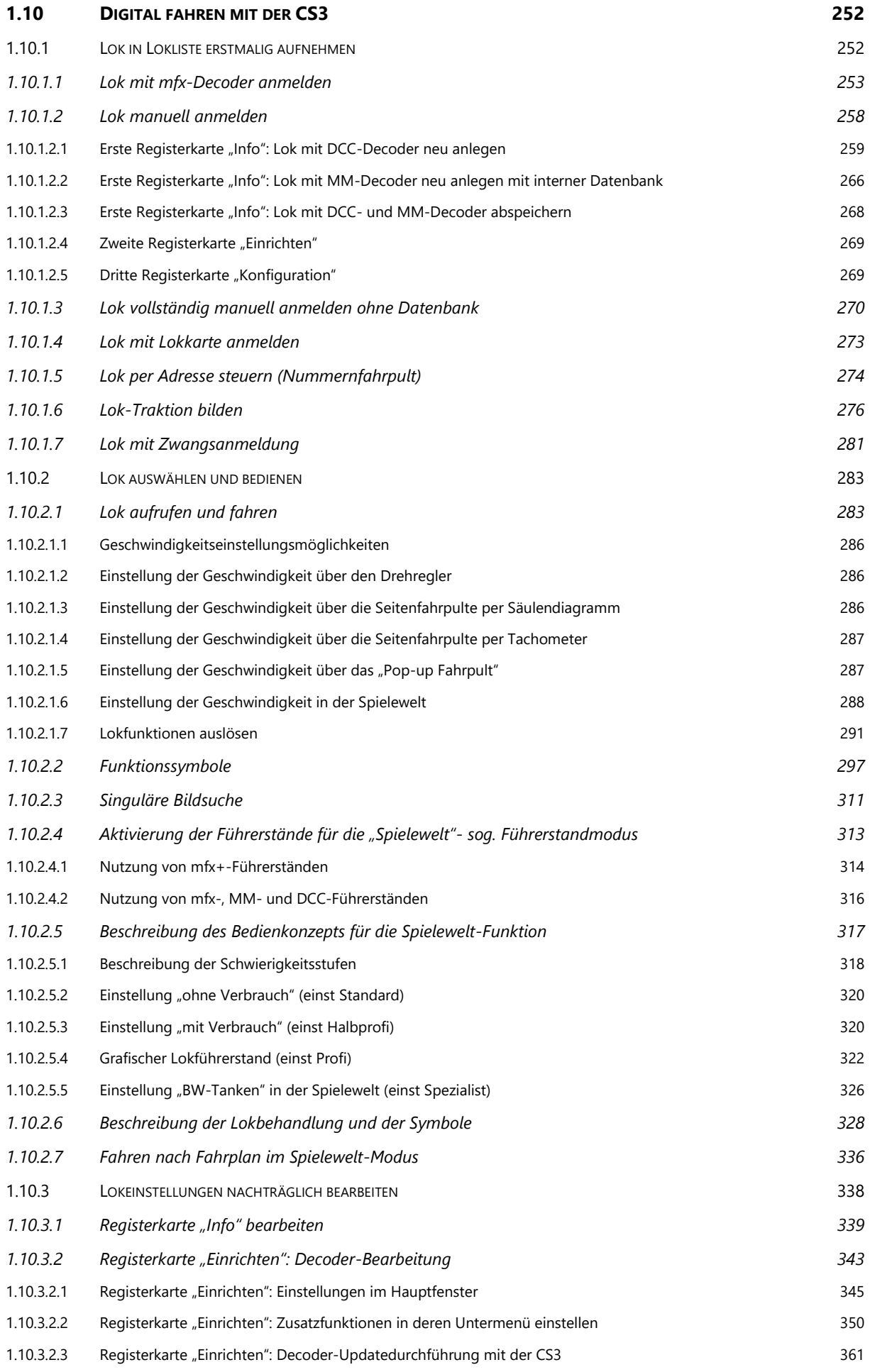

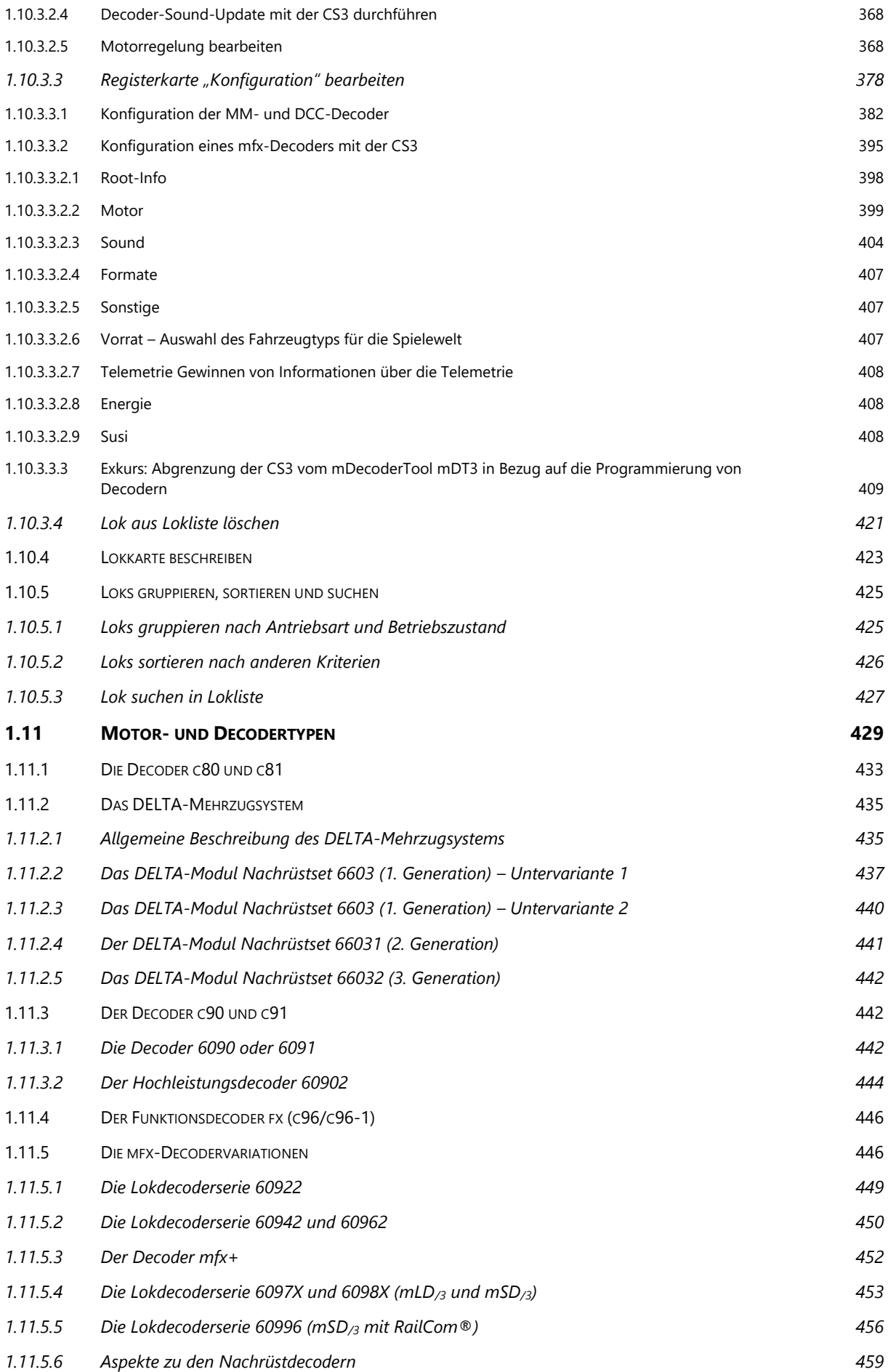

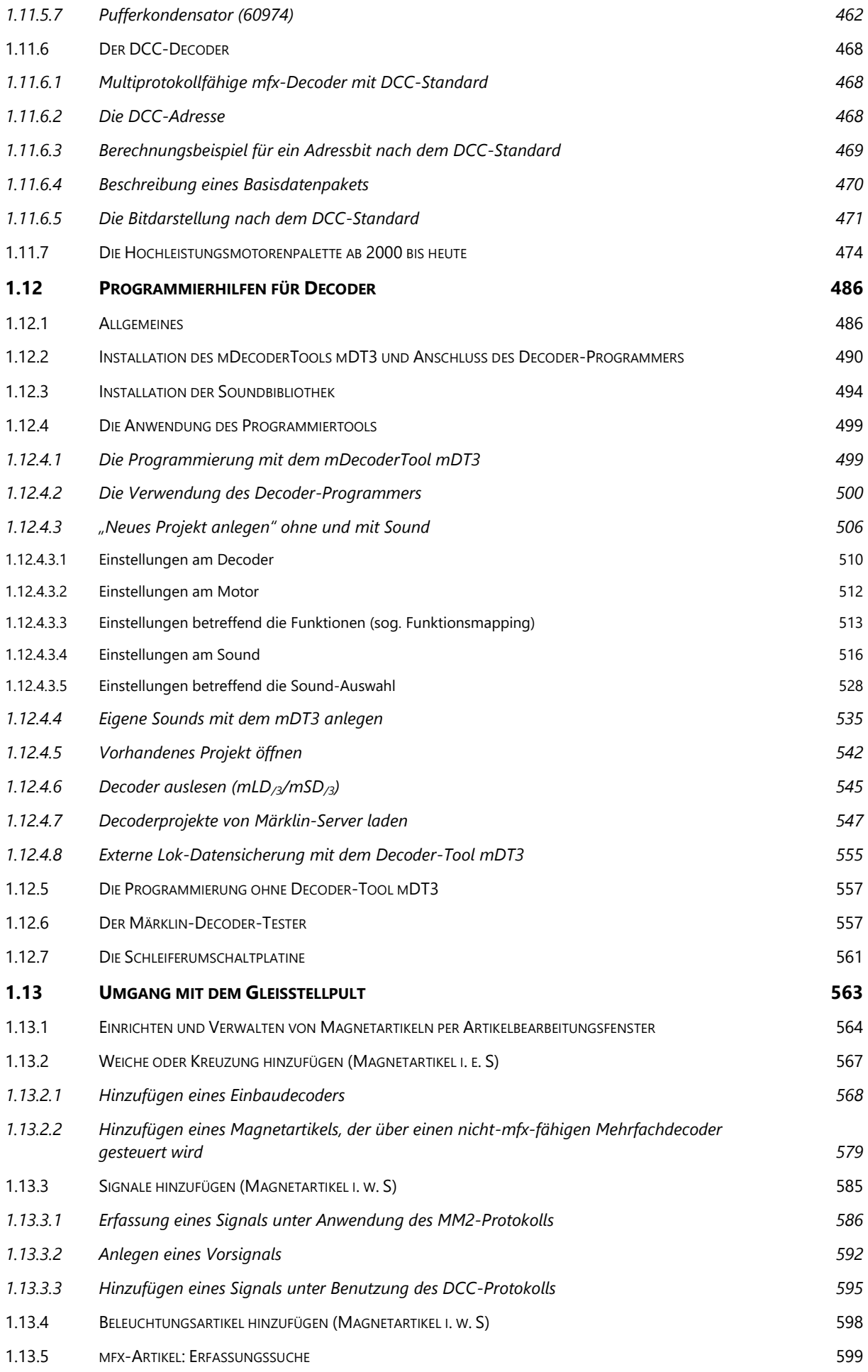

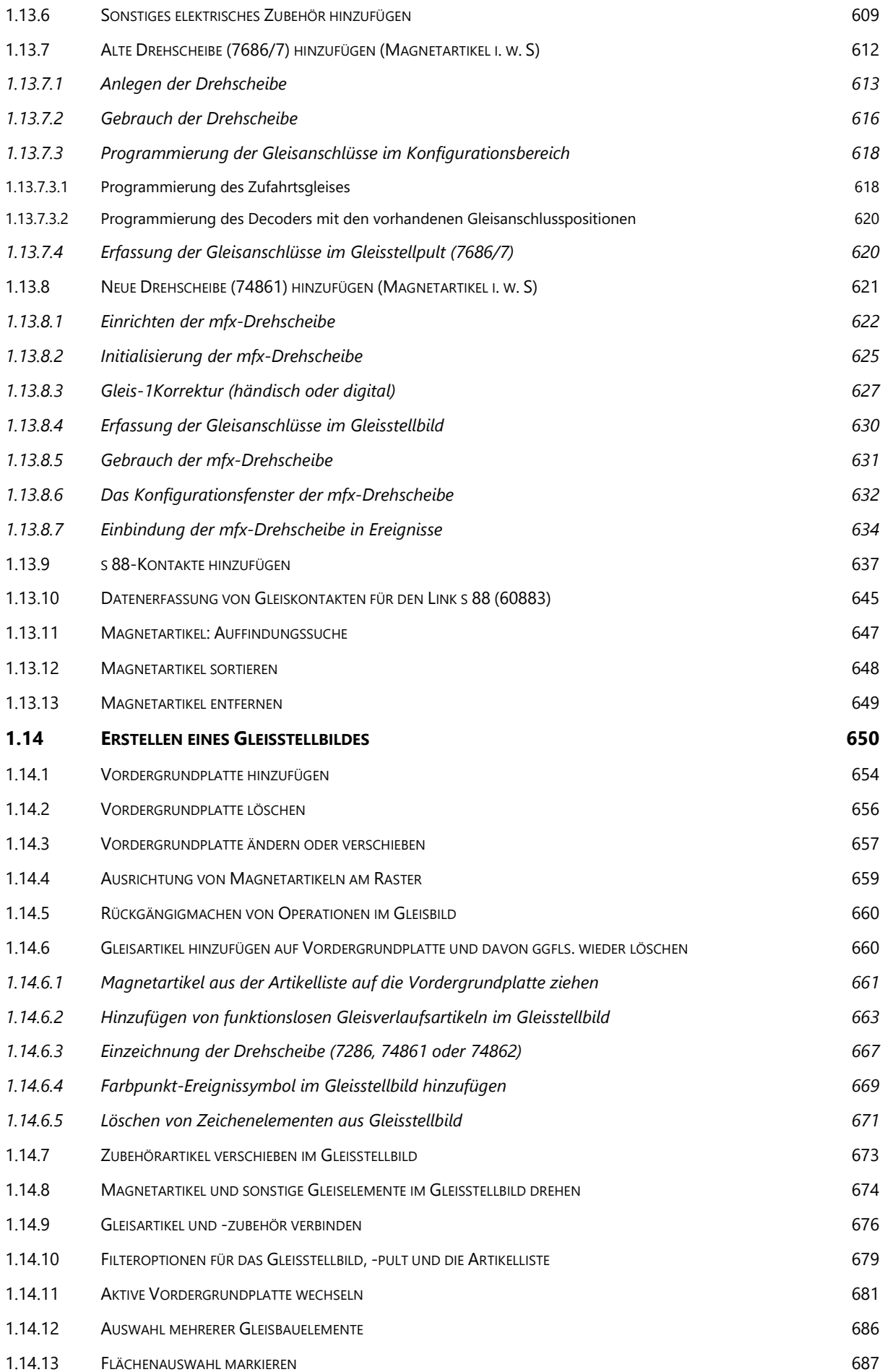

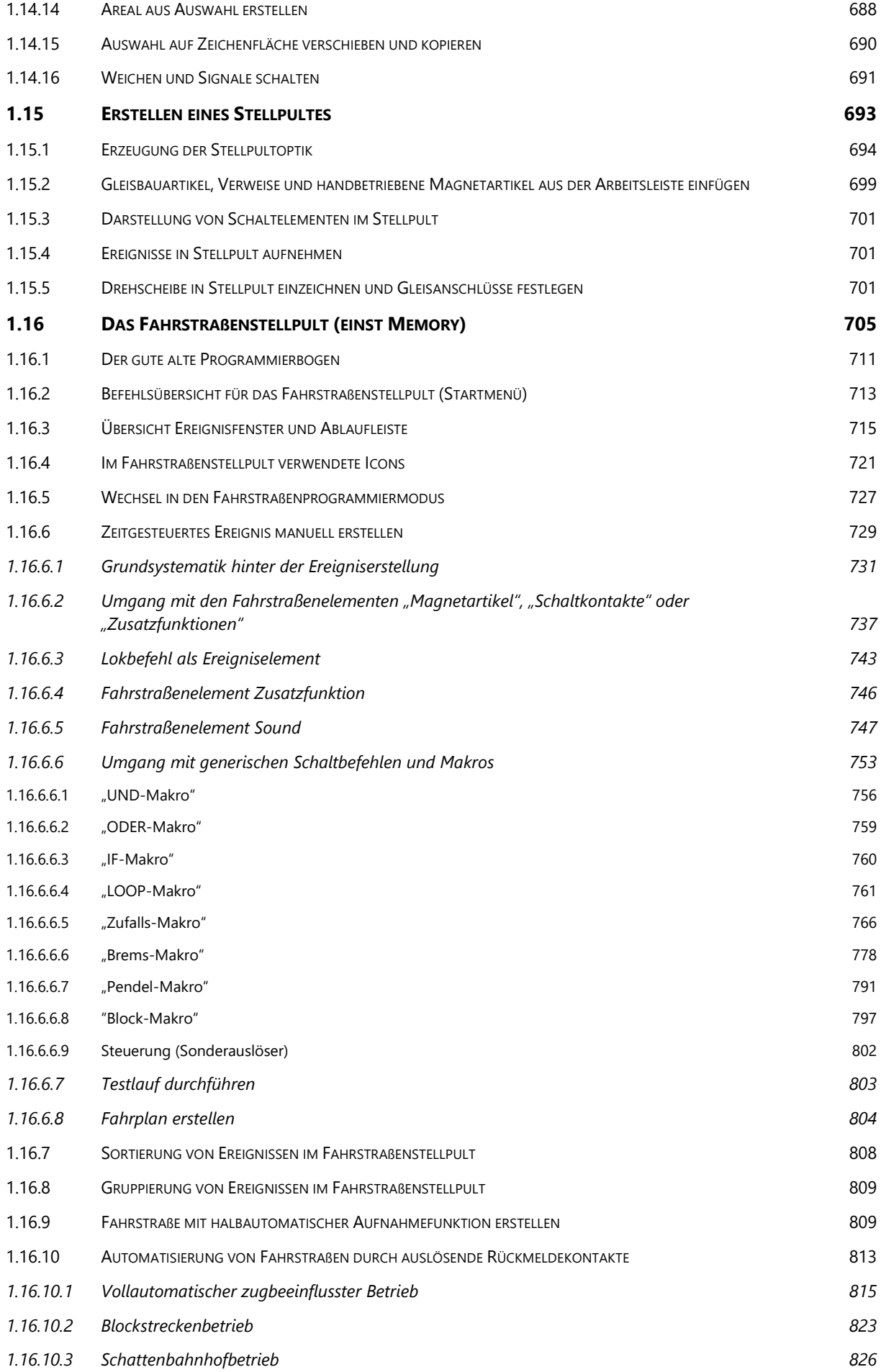

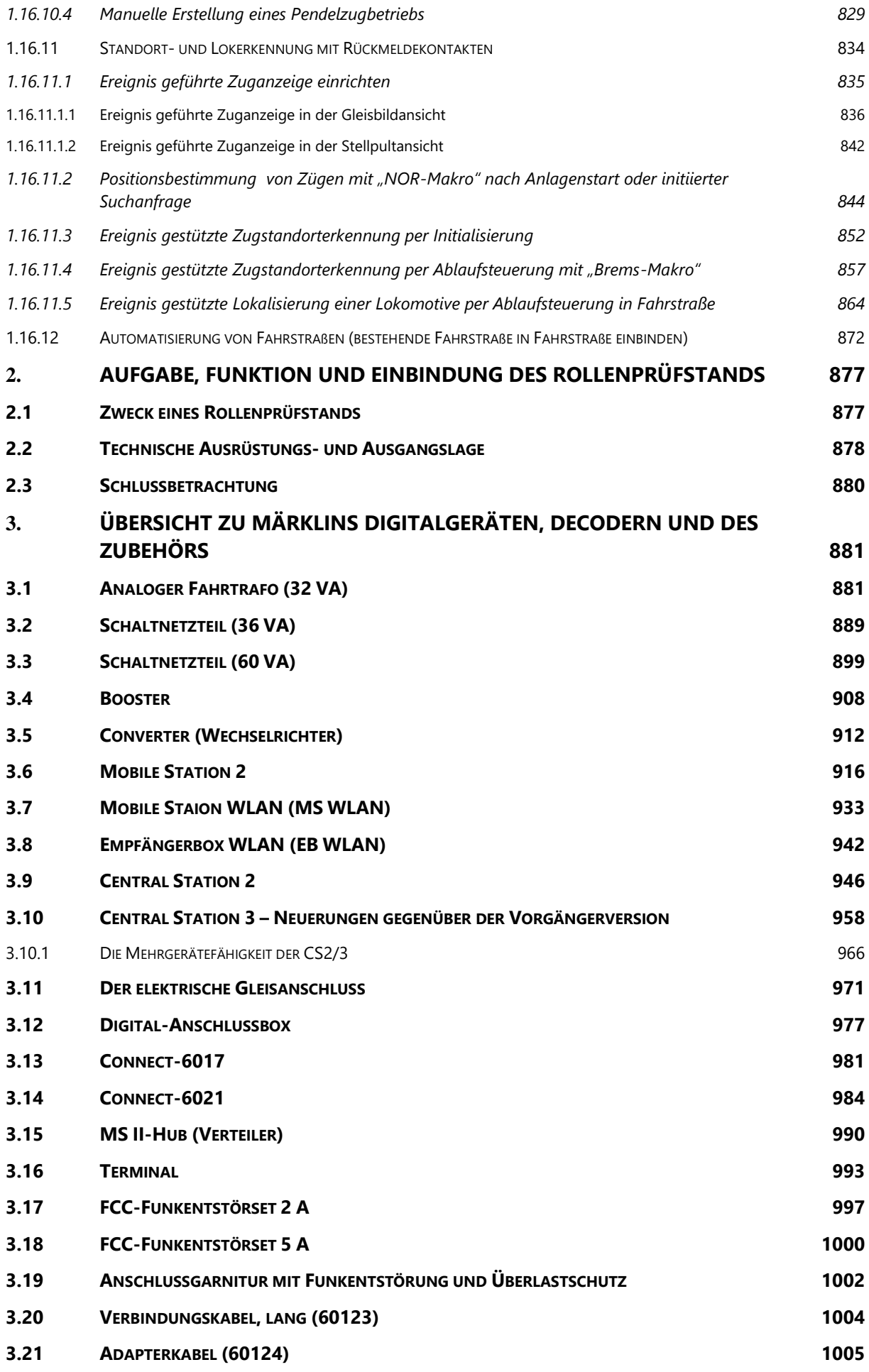

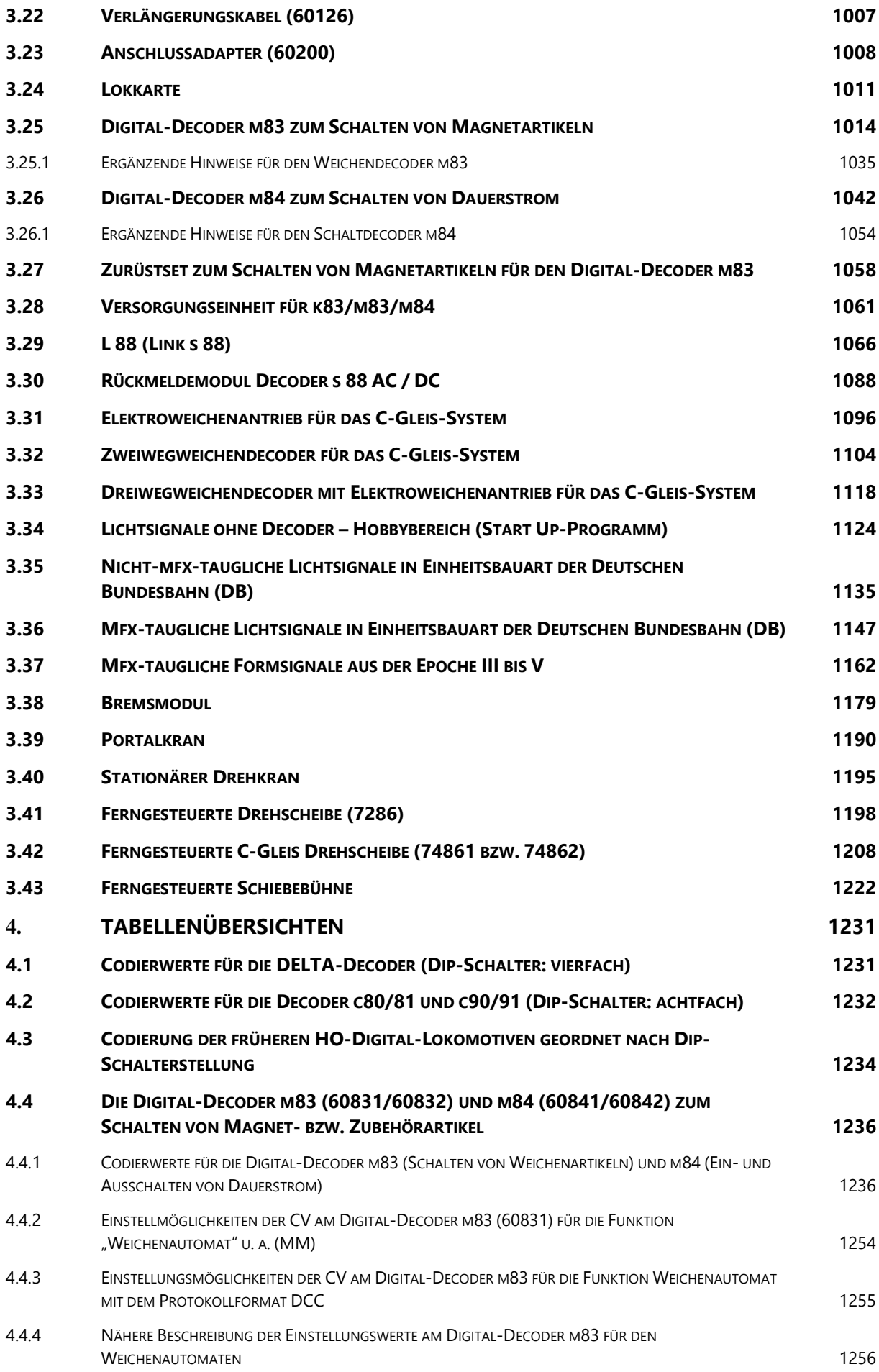

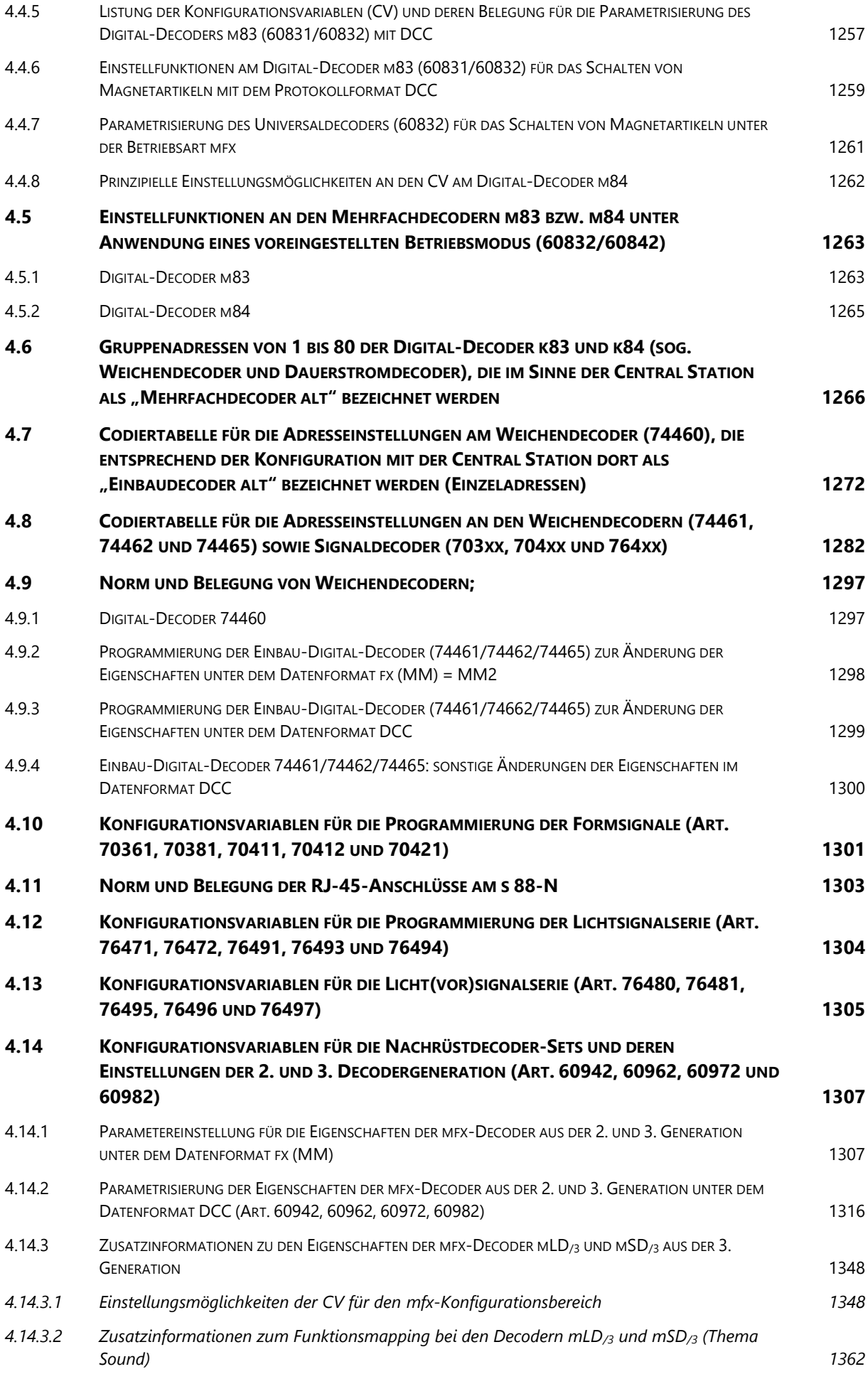

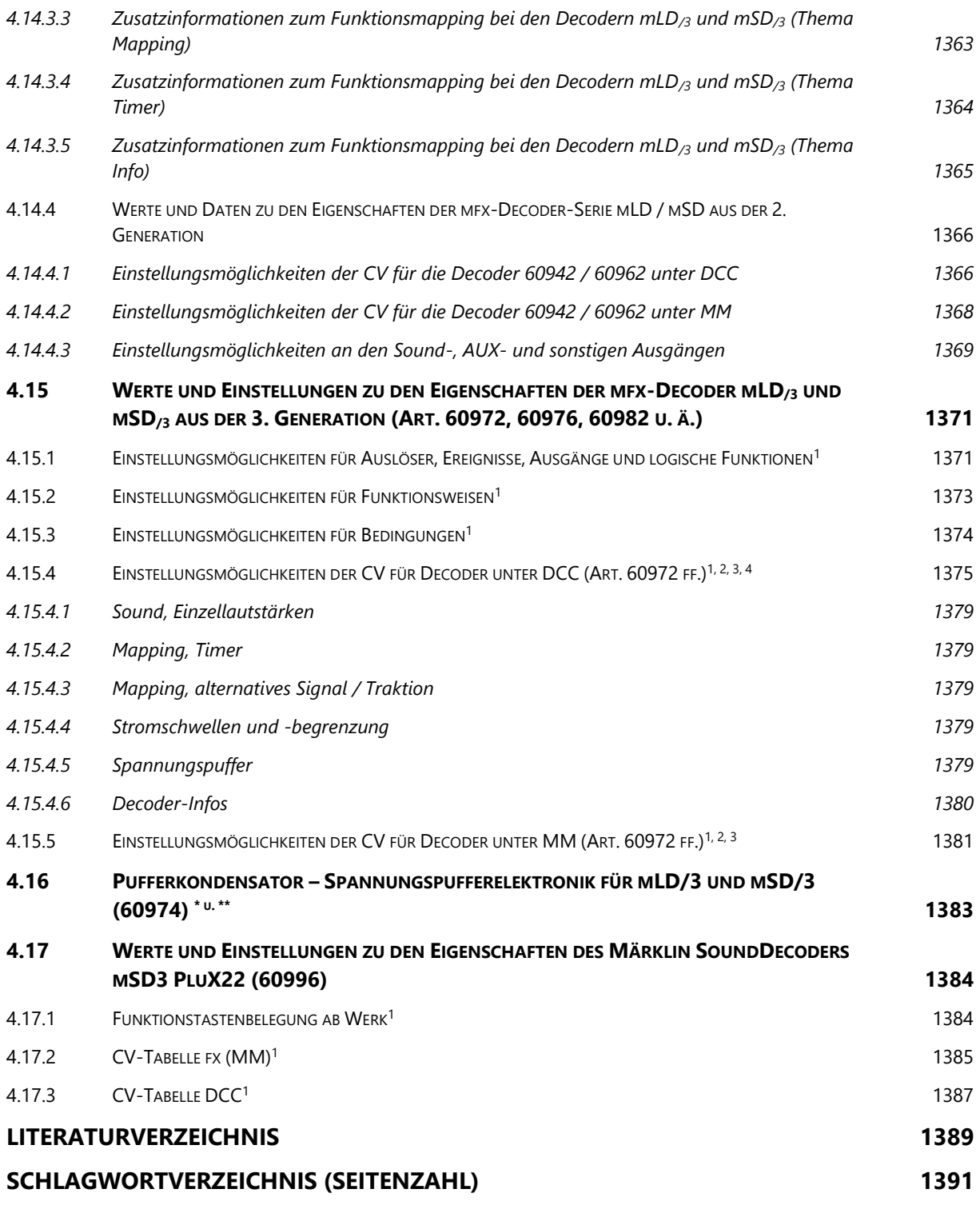

## <span id="page-12-0"></span>**Abbildungsverzeichnis**

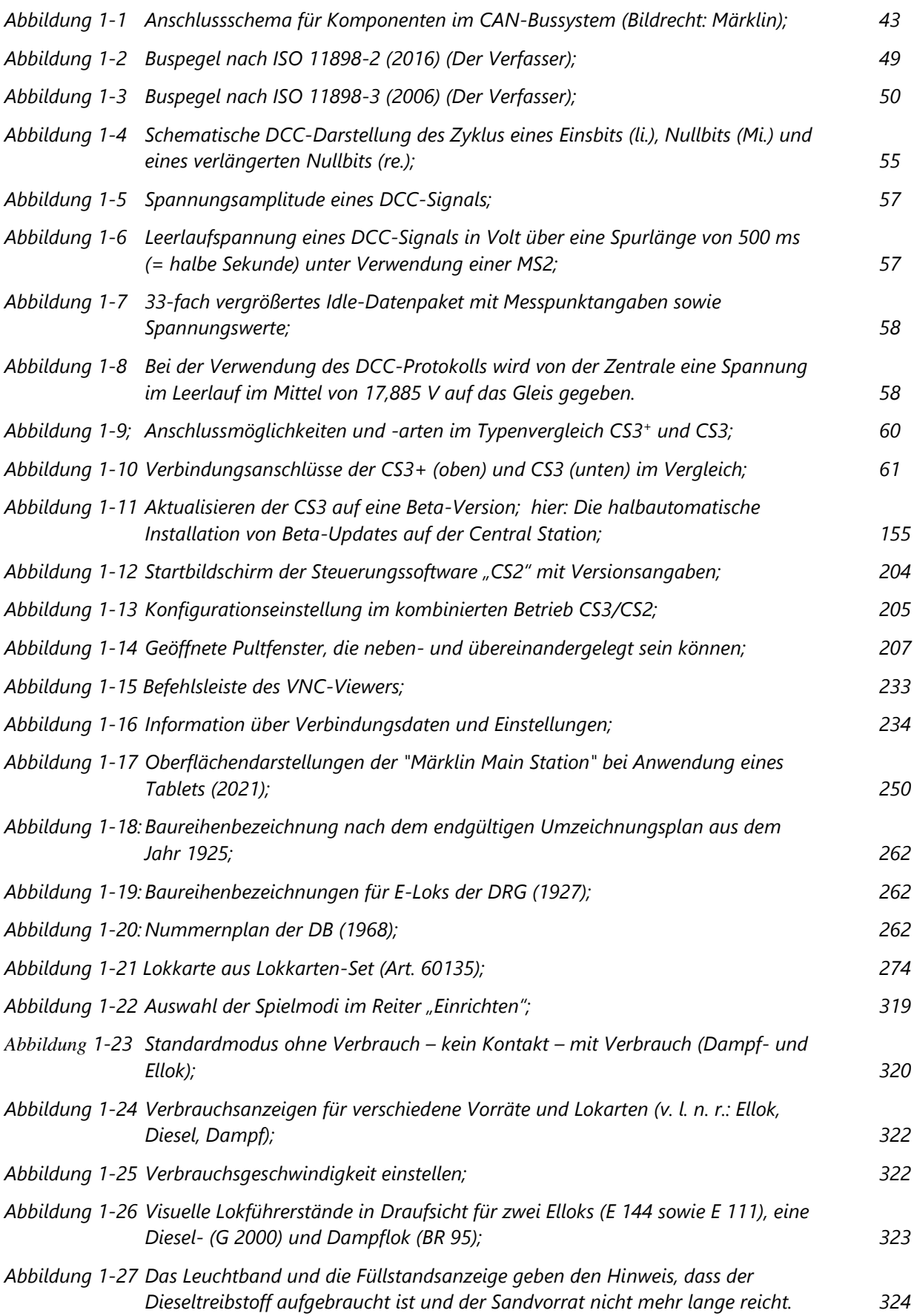

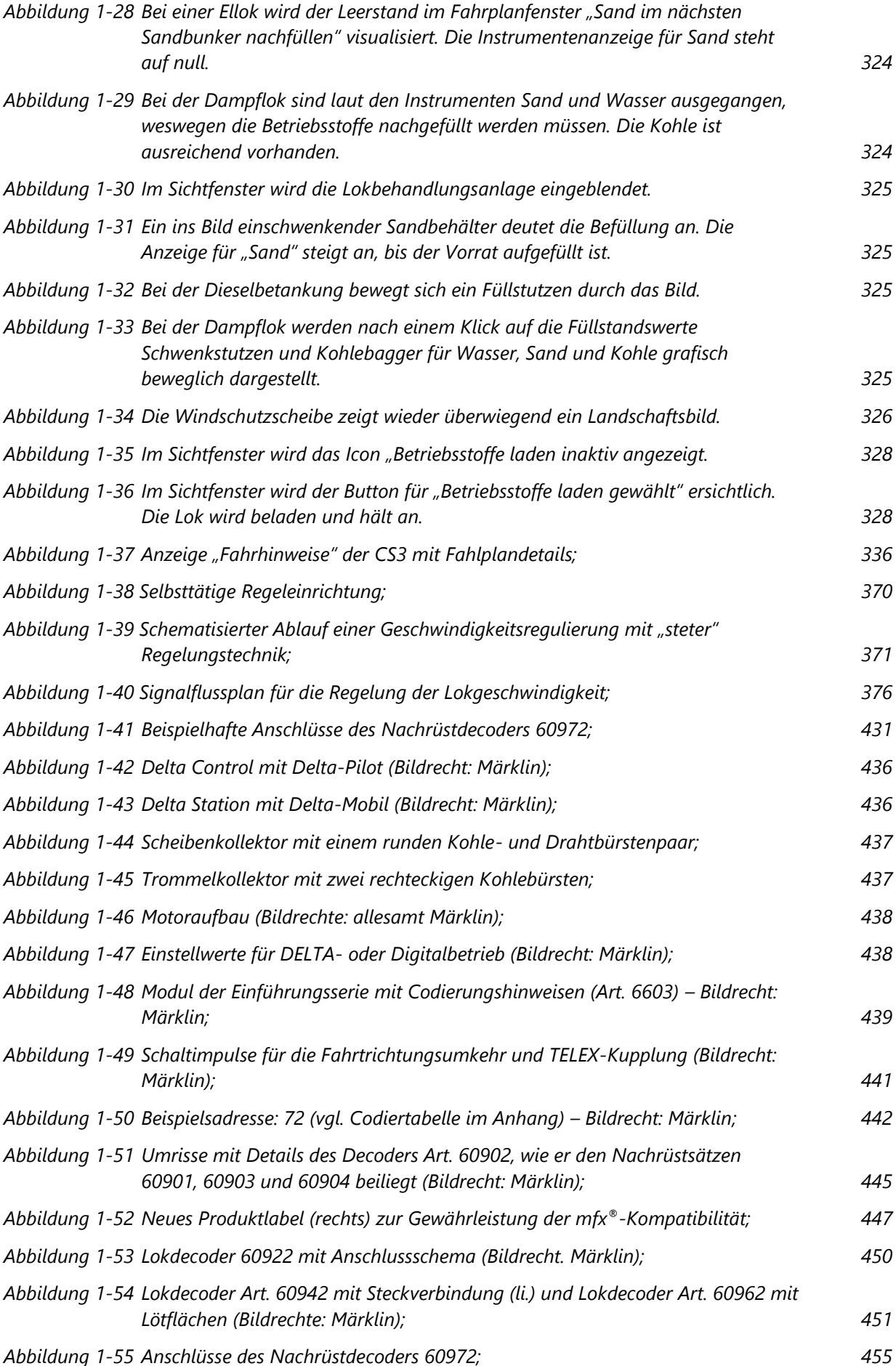

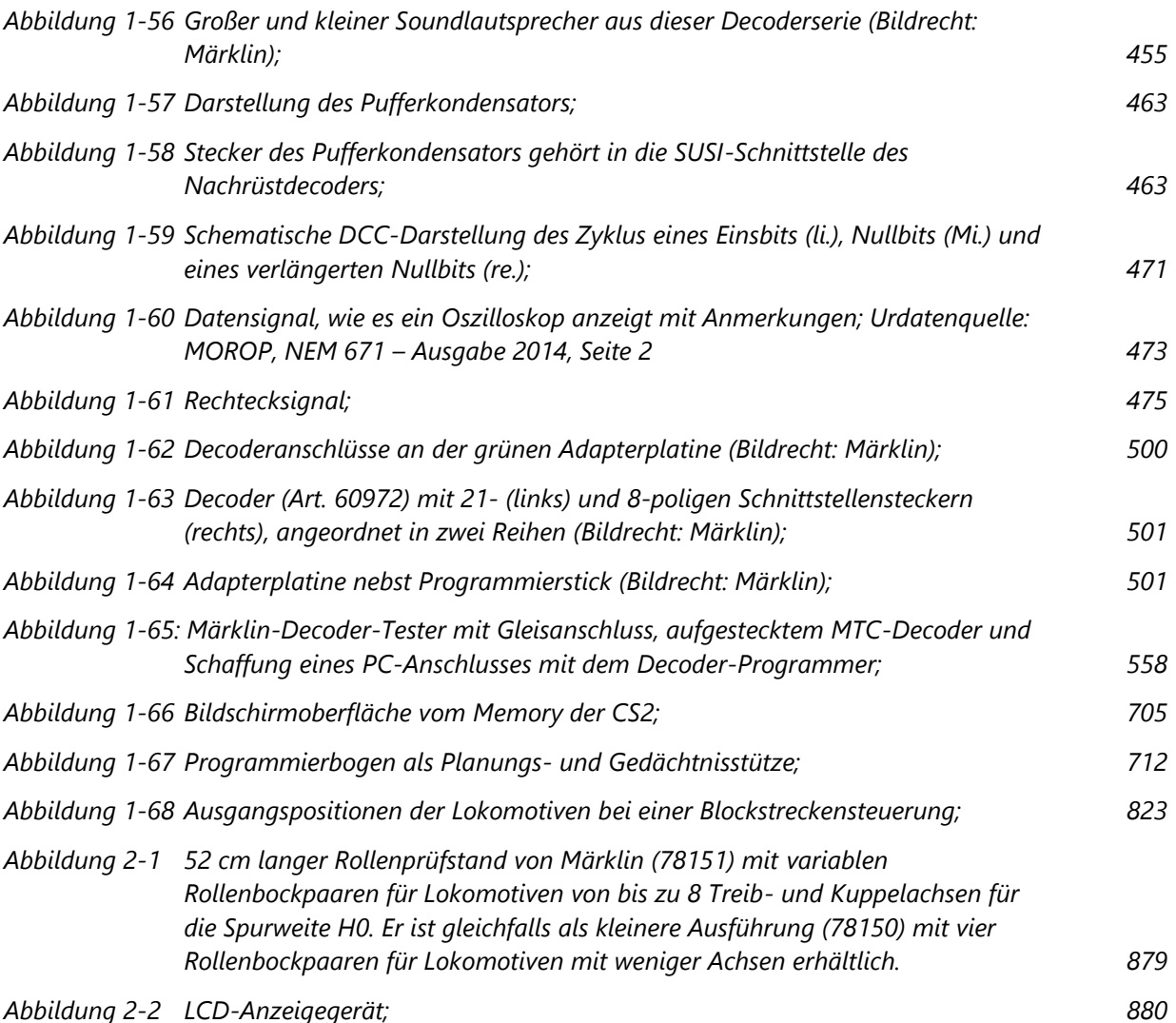

## <span id="page-15-0"></span>**Tabellenverzeichnis**

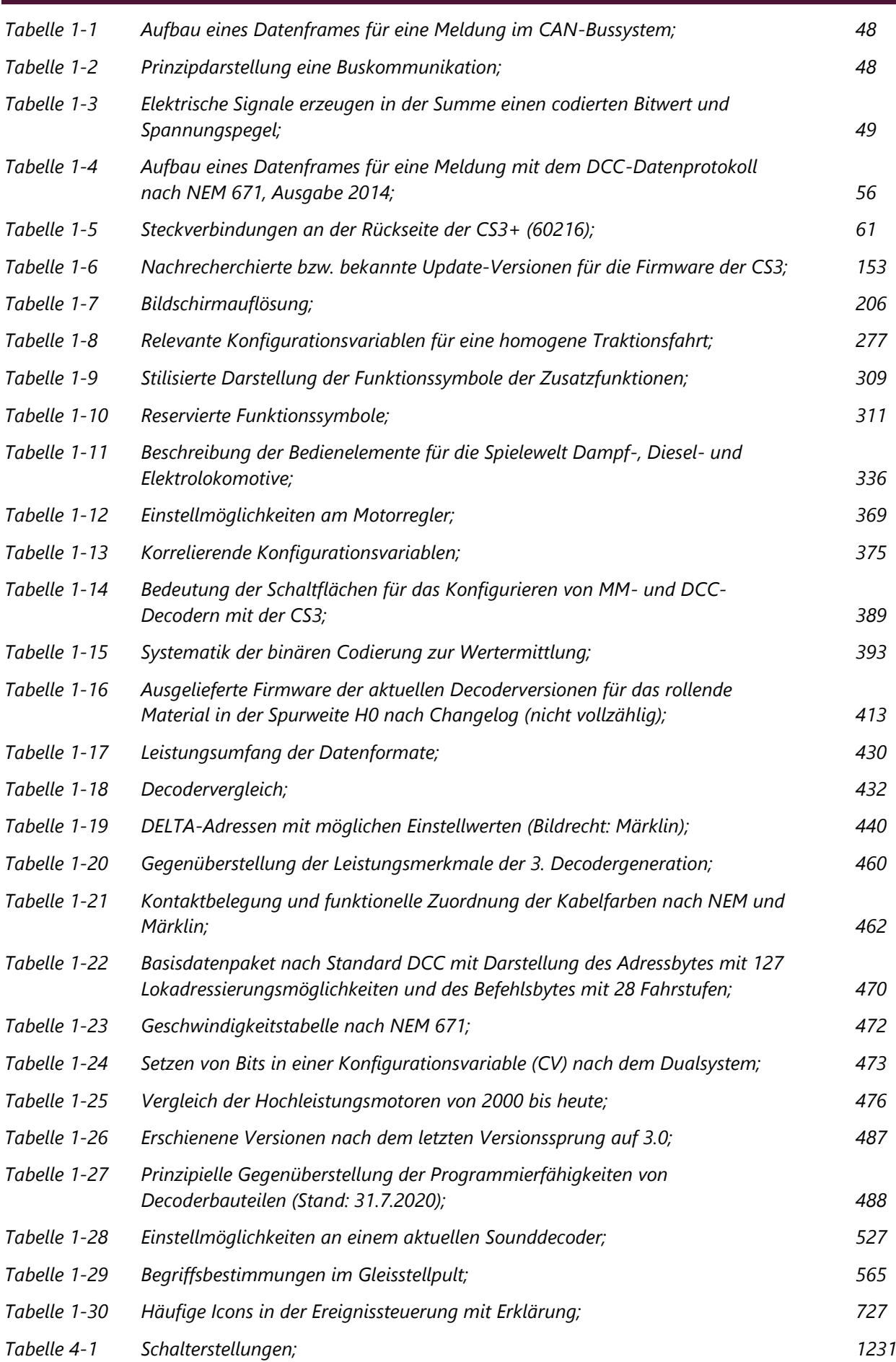

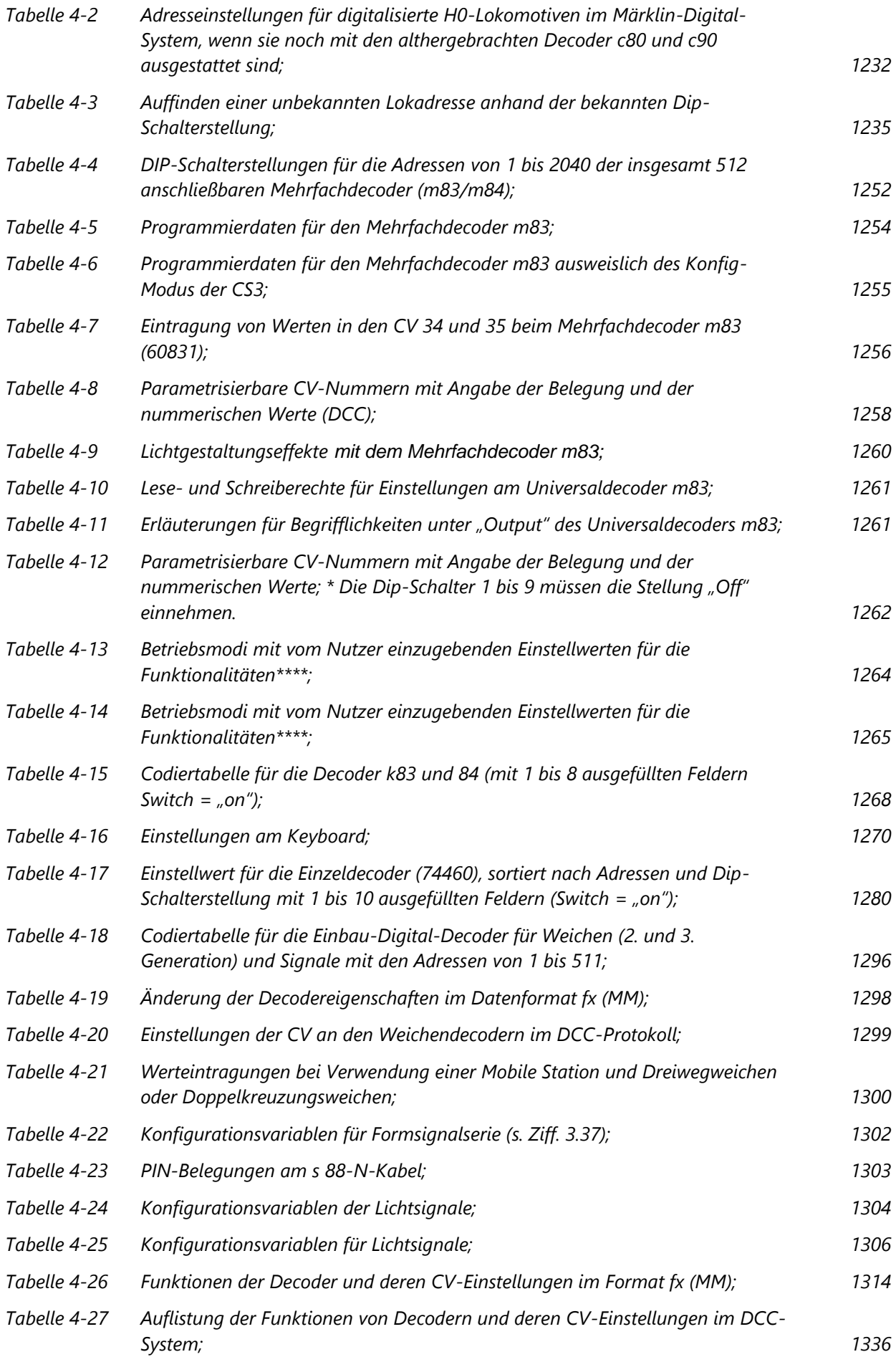

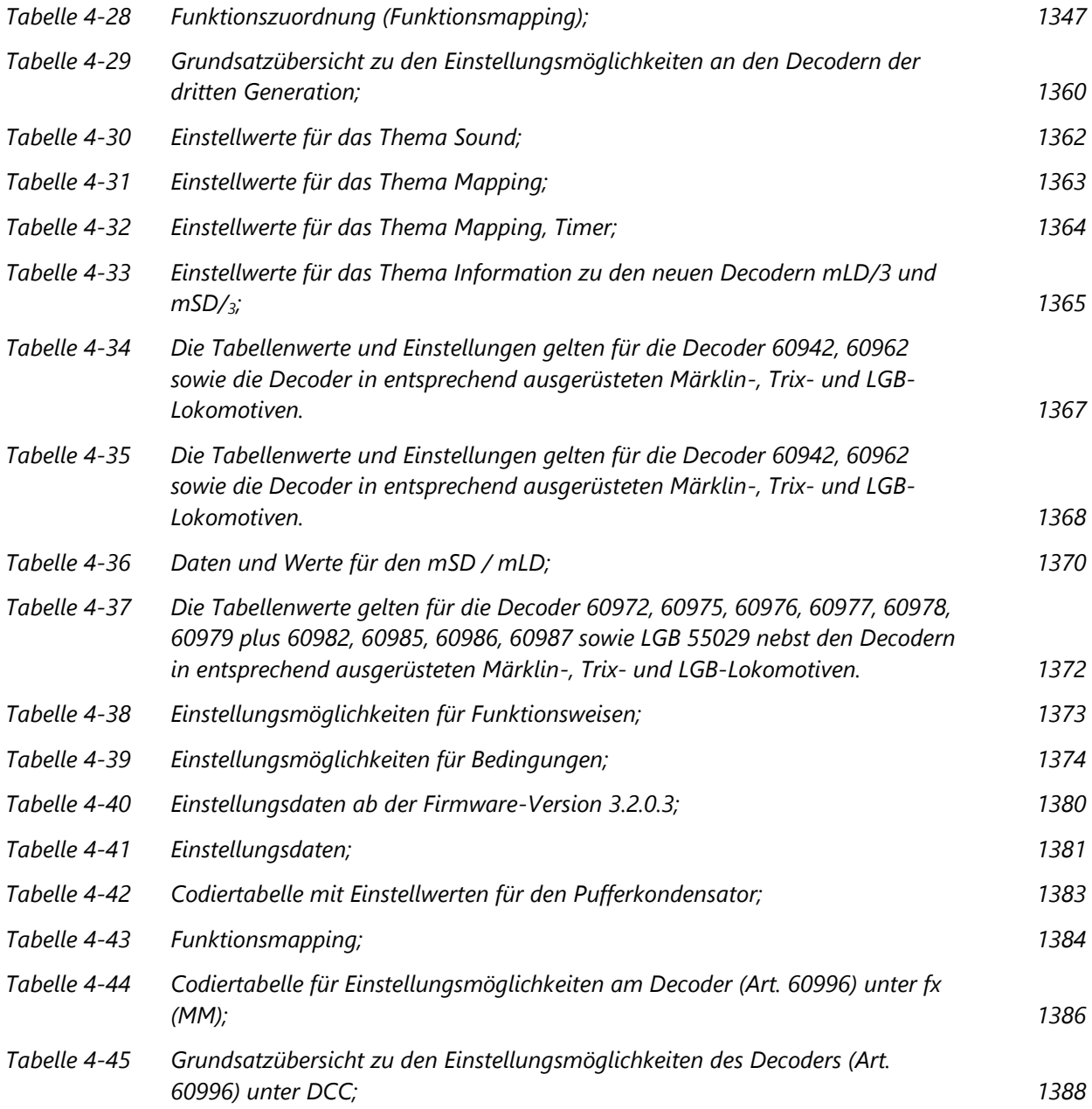